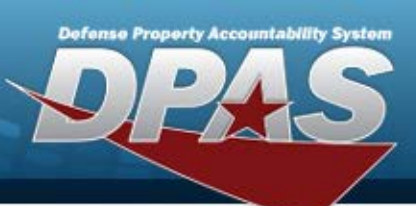

# **Inventory Control Point**

## **Role Request Form**

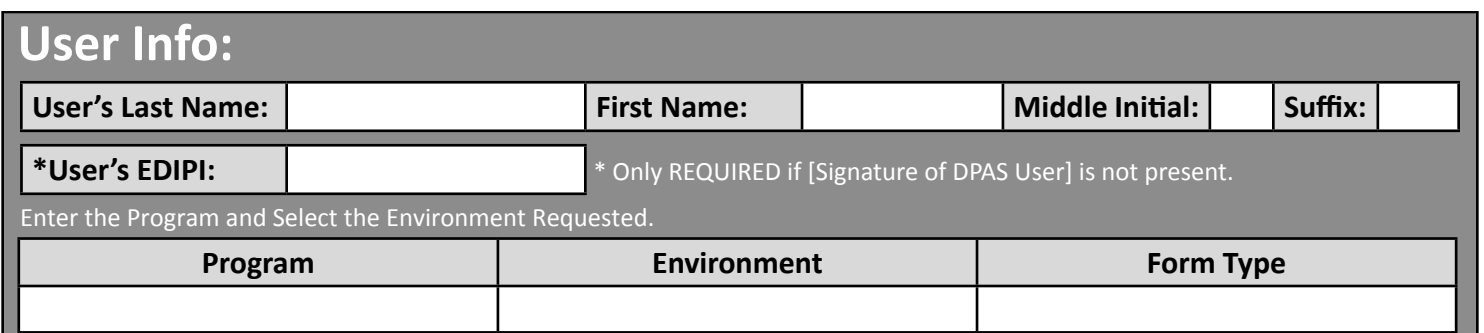

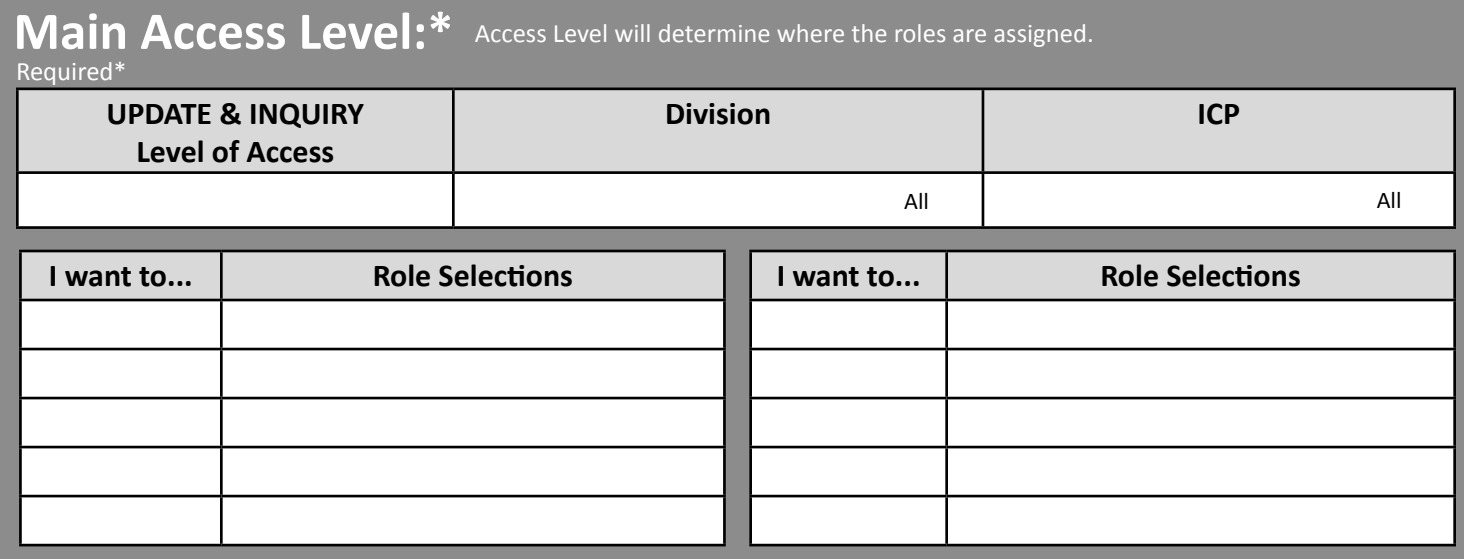

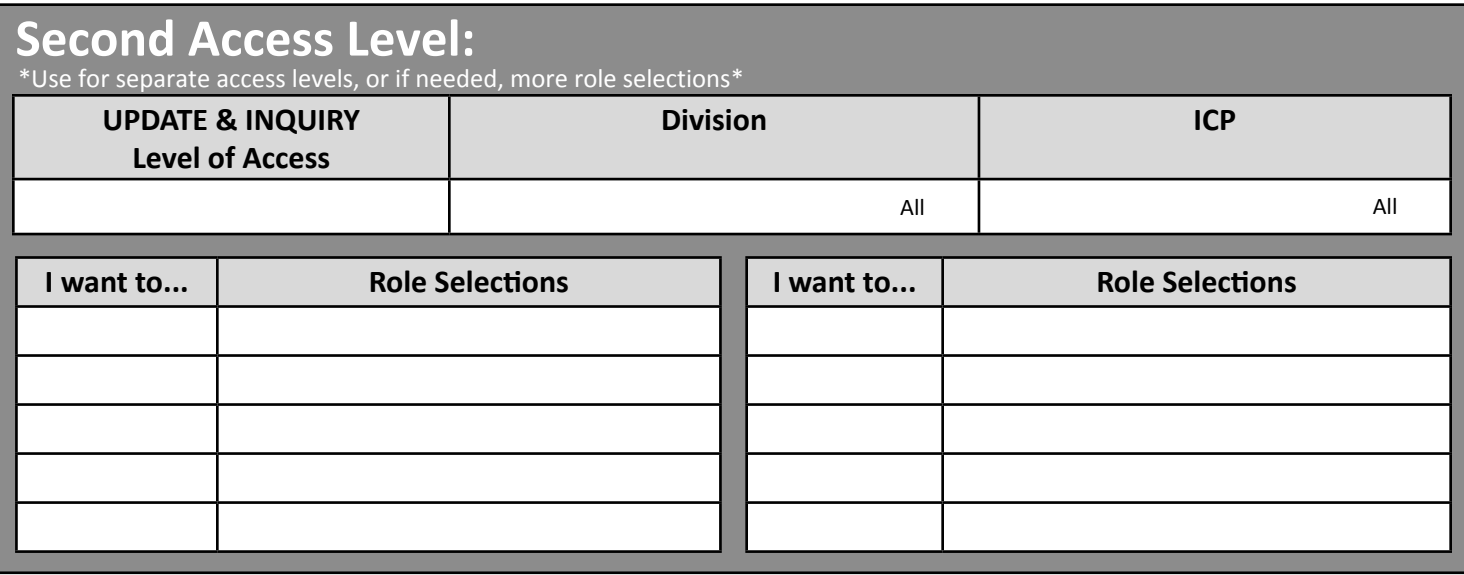

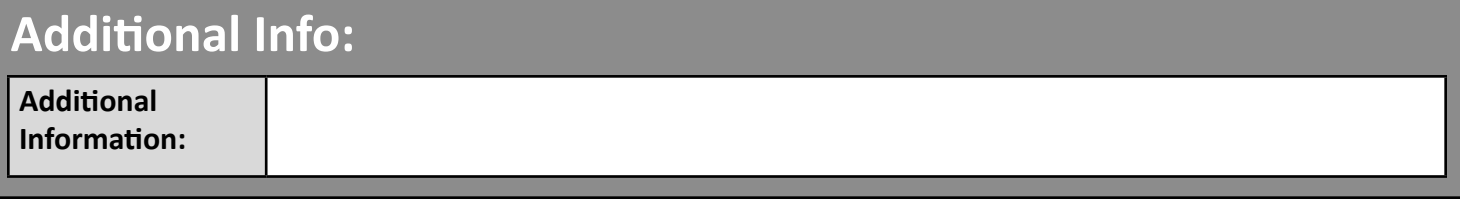

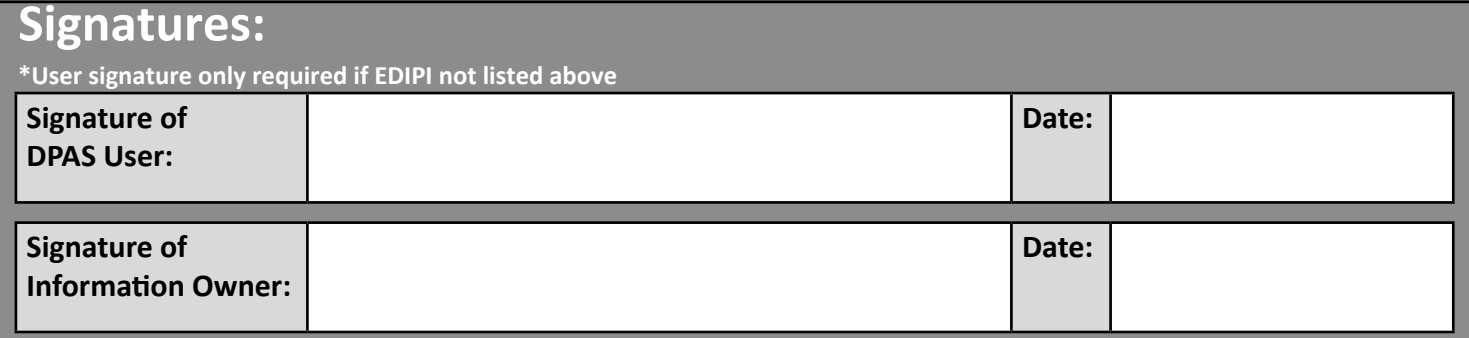

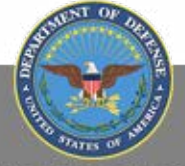

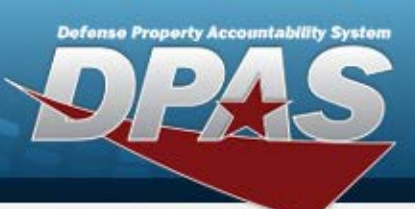

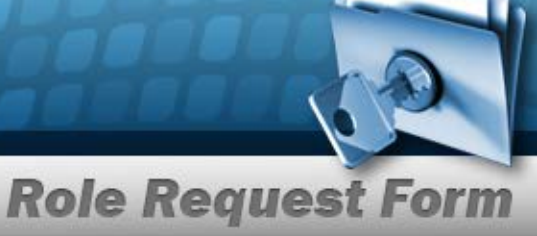

### **Inventory Control Point**

#### *DPAS Inventory Control Point Roles Request Form Instructions*

**All user access forms are located on the DPAS Support website at http://dpassupport.golearnportal.org/. Once on the page go to Support > Request Access > and then select Inventory Control Point.** 

#### **To view all available Roles and associated training, click the View DPAS Roles Spreadsheet.**

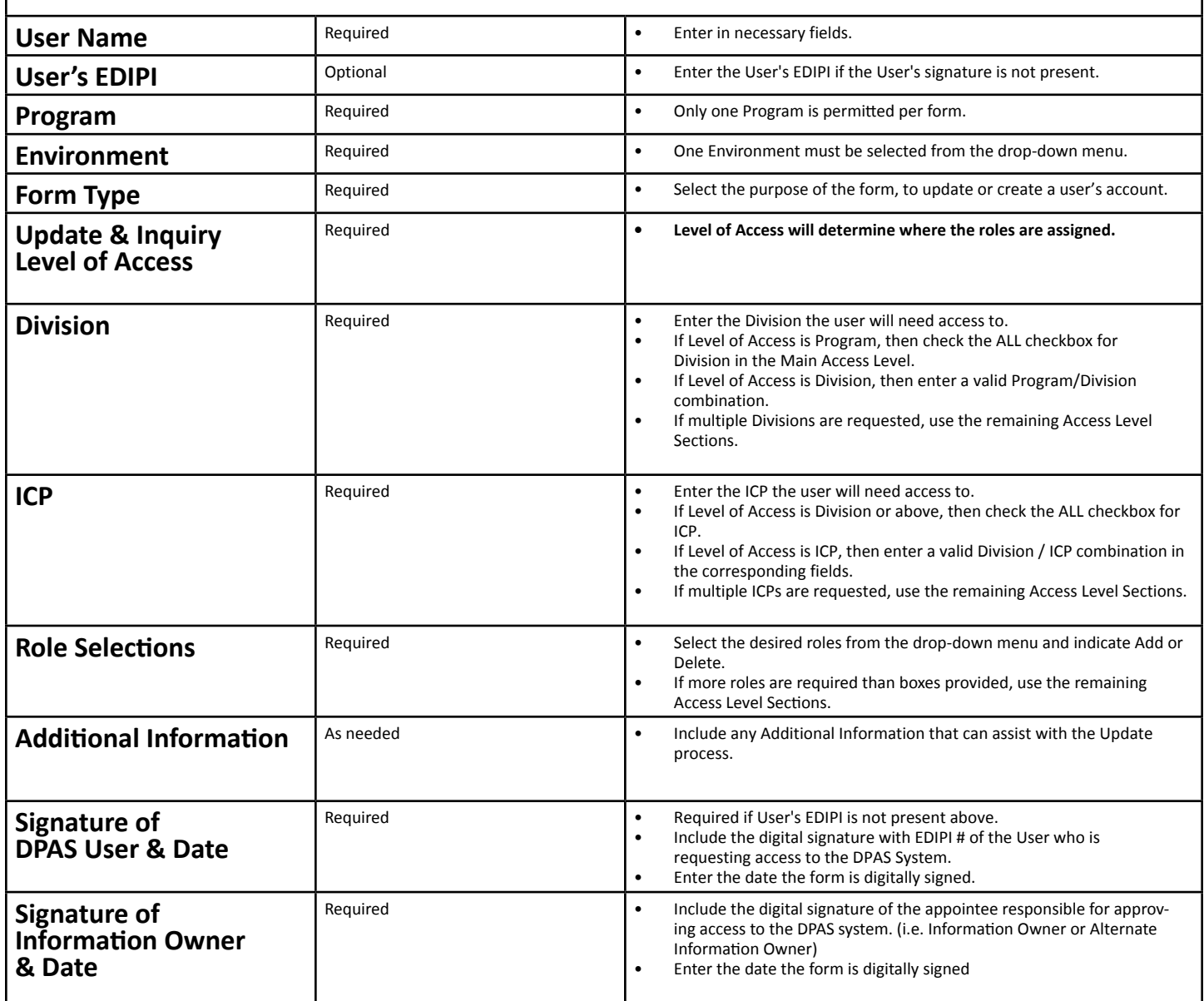

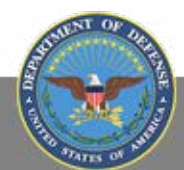